# Lustre IO

2020

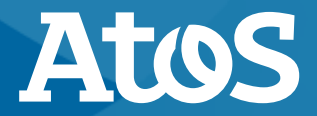

Trusted partner for your Digital Journey

© Atos - For internal use

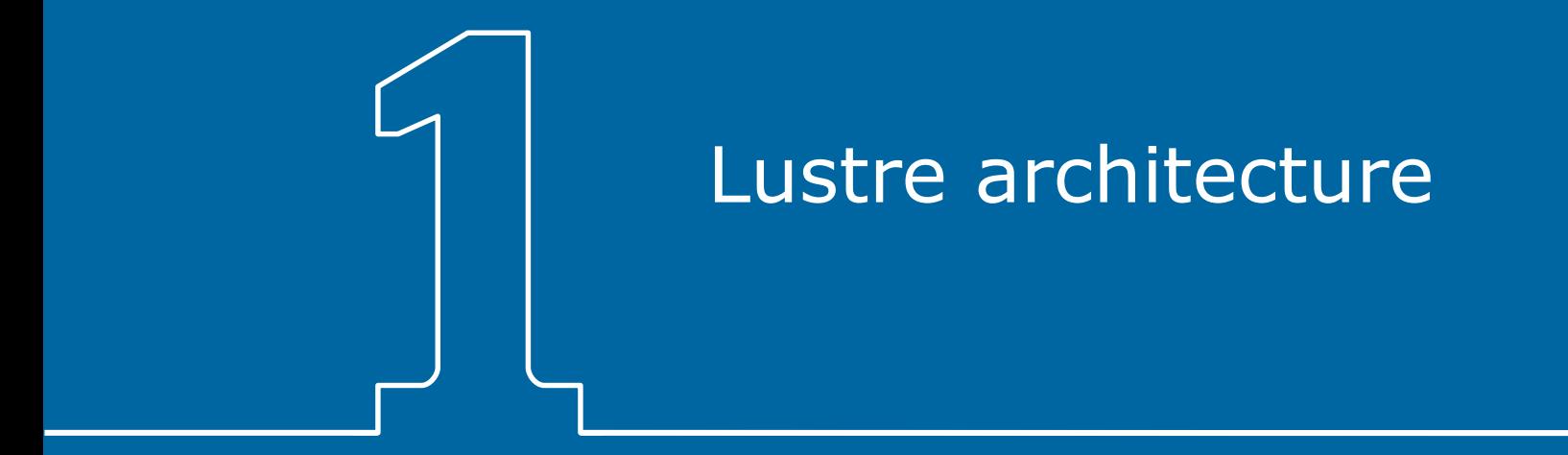

#### **Lustre Architecture**

Berlin (Lise): 28 OSTs 85 GB/s

Göttingen (Emmy): 100 OSTs 65 GB/s

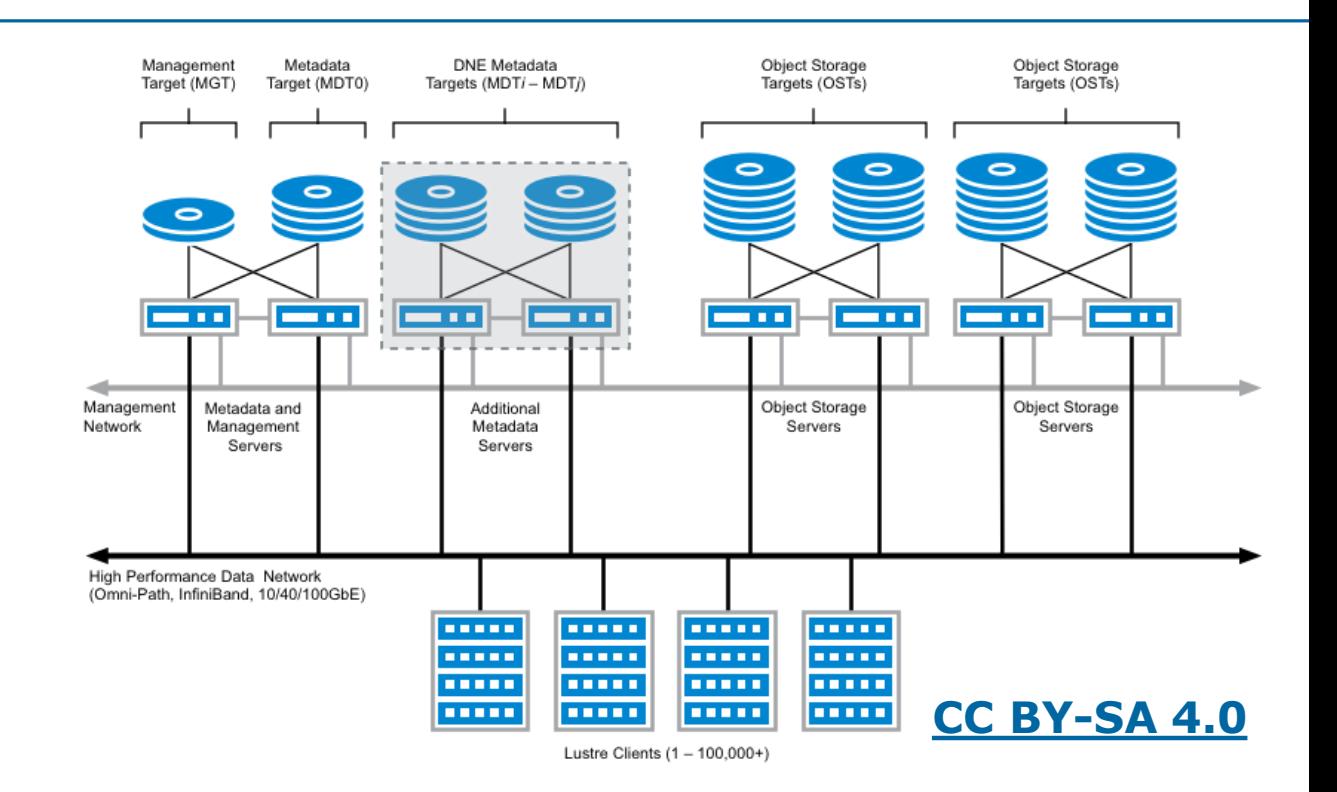

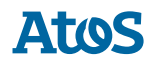

#### **Lustre stripe count, size and index**

- ▶ Lustre stores files in stripes on OSTs
- By default, each stripe is 1MB (stripe size=1MiB)
- ▶ By default, all stripes for a file are stored on 1 OST (stripe count=1)
- ▶ Lustre chooses the stripe index, on what OST the first stripe is written.

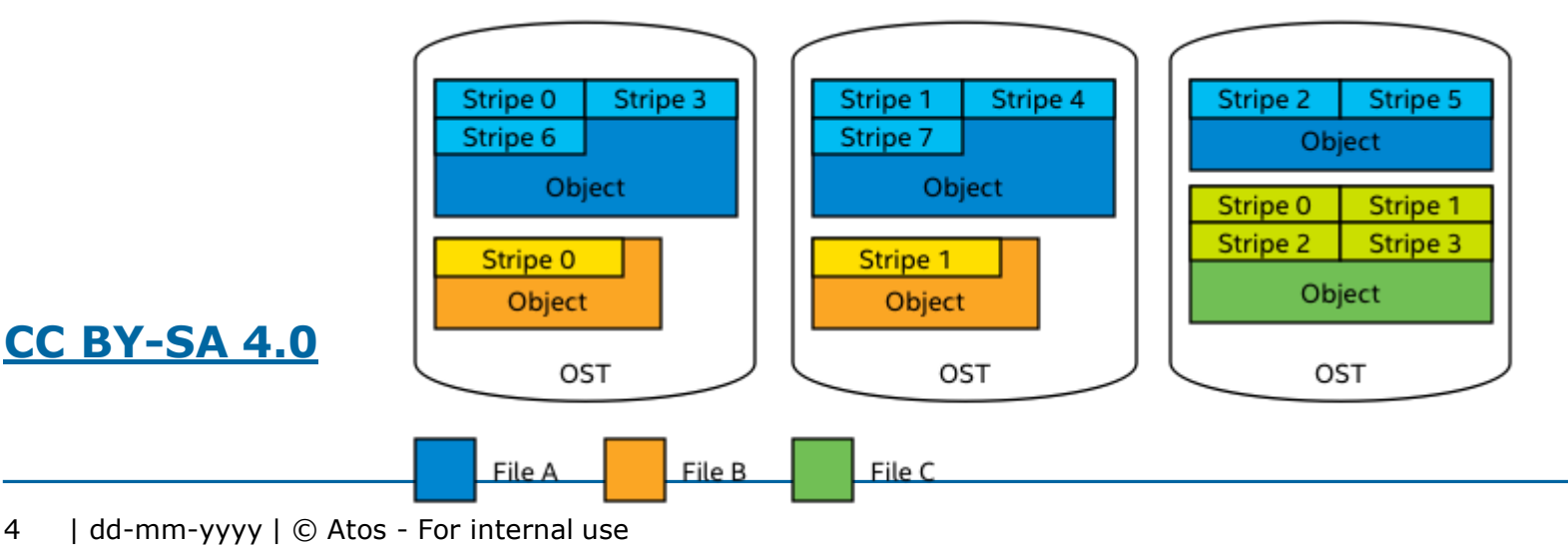

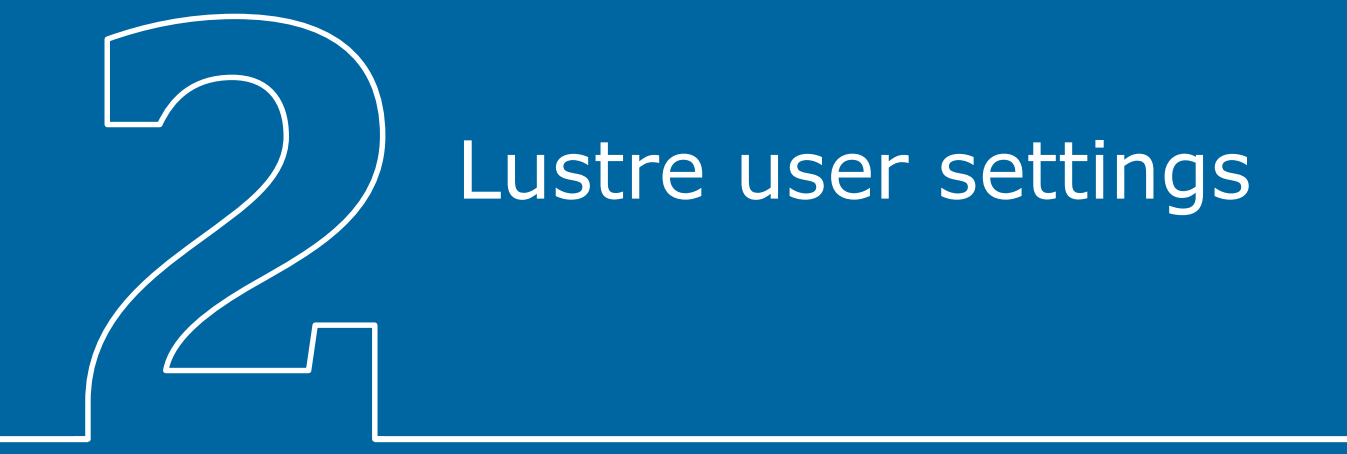

#### **Changing the lustre stripe count**

▶ This works well for most cases, but performance can be improved for large files  $(\sim$ GB) by using a larger stripe count:

```
lfs setstripe –c [count] [file]
```
▶ Stripe count can only be set if the file is not created yet.

### **Changing the lustre stripe count (2)**

Increasing the stripe count for files of  $\sim$ GBs in size

- ▶ Offers benefits:
	- Increases the bandwidth
	- Very large files do not fill up a single OST and lower overall performance.
- ▶ And some disadvantages
	- Increases overhead due to network operations and server contention
	- But it also has a higher risk of data loss (data corruption on 1 of the OSTs with stripes corrupts the file.

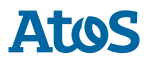

#### **Changing the lustre stripe count (3)**

- ▶ Only increase the stripe count for files of 1 GB and larger.
- ▶ Recommended maximum stripe count
	- Emmy: 32
	- Lise: 28 (or -1 to use all)

#### **Checking the lustre stripe count**

#### **lfs getstripe [file]**

lmm stripe count: 1 lmm\_stripe\_size: 1048576 lmm pattern: raid0 lmm\_layout\_gen: 0 lmm stripe offset: 12 obdidx objid objid group 12 4363475 0x4294d3 0

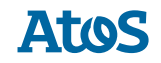

#### **Changing the default lustre stripe count of a directory**

**lfs setstripe –c [count] [dir]**

- ▶ Files that are newly created will automatically get the default stripe count.
- ▶ Note that files smaller than the stripe size will still be stored on 1 OST only.
- ▶ Use a count of -1 to stripe over all available OSTs
	- This probably gives the best performance,
	- But it also has a higher risk of data loss (data corruption on any OST corrupts the file)

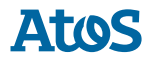

#### **What about changing the stripe size or index?**

- $\blacktriangleright$  Please don't change the stripe index
	- Lustre automatically distributes files across OSTs.
- $\blacktriangleright$  In general, you don't need to change the stripe size.
	- However, for very large files on **Lise** the best performance can be reached with a stripe size of 16 MiB

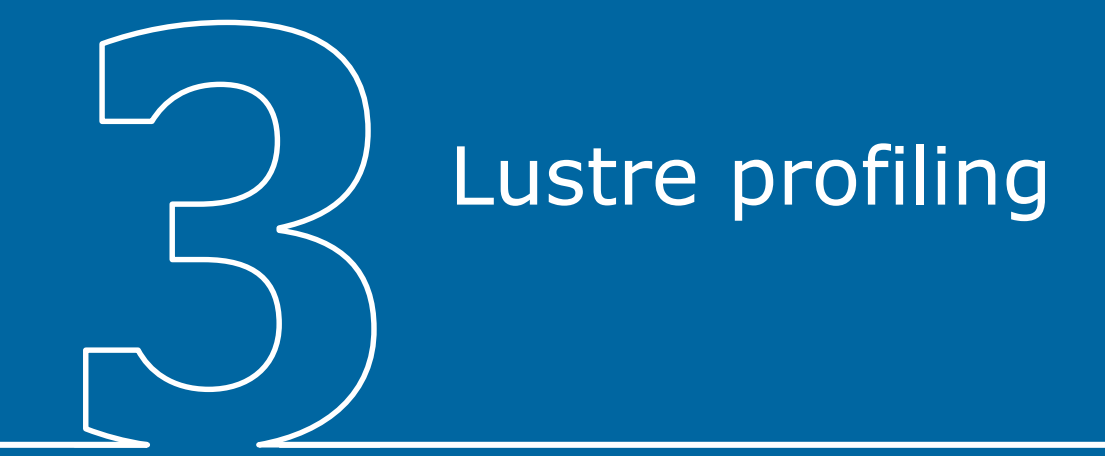

### **Darshan (not yet installed)**

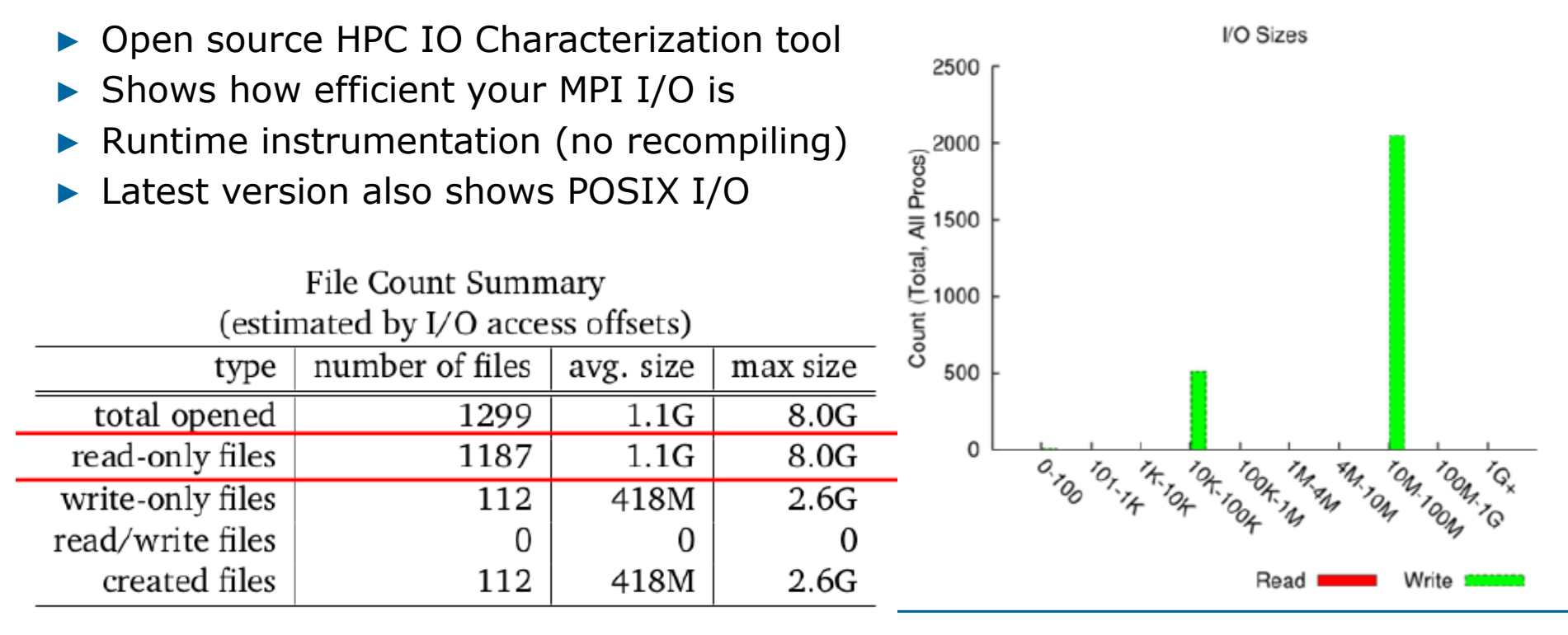

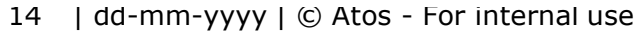

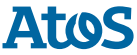

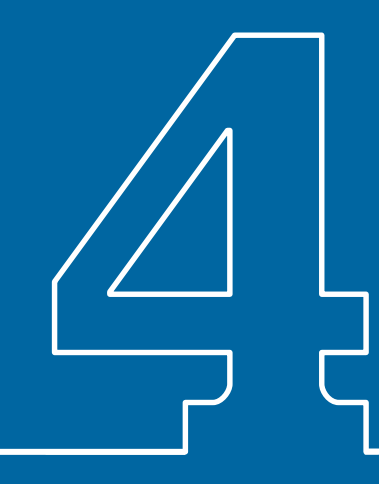

## Other IO hints

#### **Besides Lustre**

- ▶ If your application is IO-bound, it could be interesting to look at more basic settings.
	- Fortran Formatted IO: export FORTRAN\_BUFFERED=yes (try with Nastran)
	- Reduce open & close of files
- ▶ Use /tmp for your temporary files
	- It is a RAM disk, so be aware that it lowers available memory for your application.
	- It is about 100Gb in size
	- Also interesting for input files that are accessed a lot during the run

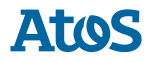

### **Debugging IO errors**

 $\triangleright$  It is sometimes not clear what is the cause of IO errors

– srun -l strace -etrace=%file [app]

# Thanks for your attention john.donners@atos.net

Atos, the Atos logo, Atos Syntel, Unify, and Worldline are registered trademarks of the Atos group. December 2019. © 2019 Atos. Confidential information owned by Atos, to be used by the recipient only. This document, or any part of it, may not be reproduced, copied, circulated and/or distributed nor quoted without prior written approval from Atos.

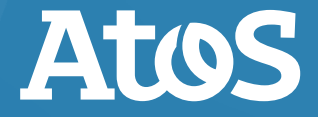